# **МІНІСТЕРСТВО ОСВІТИ І НАУКИ УКРАЇНИ**

## **ХАРКІВСЬКИЙ НАЦІОНАЛЬНИЙ ЕКОНОМІЧНИЙ УНІВЕРСИТЕТ ІМЕНІ СЕМЕНА КУЗНЕЦЯ**

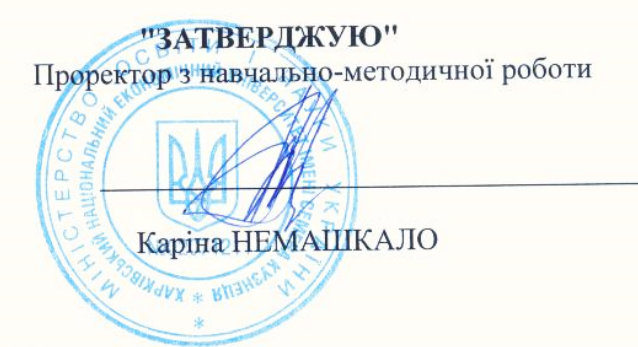

**ІНФОРМАТИКА**

## **робоча програма навчальної дисципліни**

Галузь знань *05 "Соціальні та поведінкові науки"* Спеціальність *051 "Економіка"* Освітній рівень *перший (бакалаврський)*

Освітня програма *Соціоекономіка та управління персоналом*

Статус дисципліни *обов'язкова* Мова викладання, навчання та оцінювання *українська*

Завідувач кафедри  $\frac{1}{2}$ інформатики та комп'ютерної техніки  $\frac{1}{2}$  Сергій УДОВЕНКО

**Харків 2023**

## ЗАТВЕРДЖЕНО

на засіданні кафедри інформатики та комп'ютерної техніки Протокол №6 від 11 січня 2023 р.

Розробники:

Бринза Н. О., к.т.н., доц. кафедри інформатики та комп'ютерної техніки, Затхей В. А., к.т.н., доц. кафедри інформатики та комп'ютерної техніки

### **Лист оновлення та перезатвердження робочої програми навчальної дисципліни**

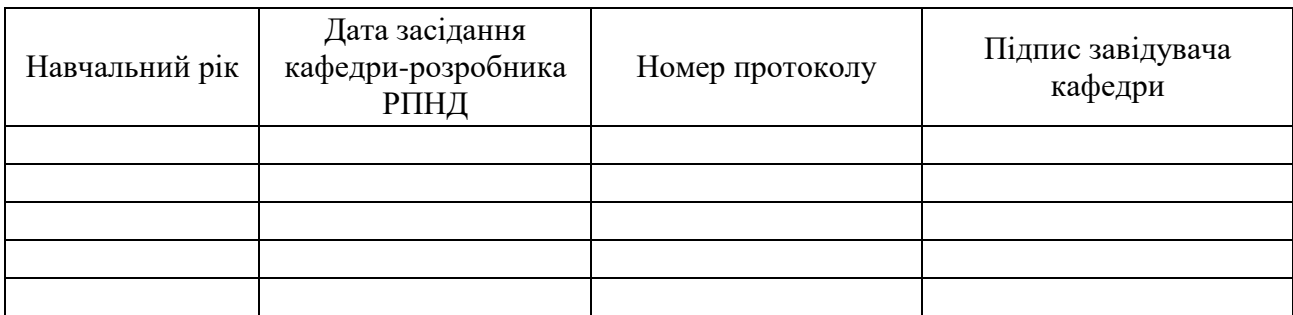

#### **Анотація навчальної дисципліни**

Інформатика в житті сучасного суспільства набувати виняткового значення та здійснює серйозний вплив на інтенсифікацію економіки, насамперед шляхом забезпечення оптимальних зв'язків між галузями промисловості, окремими підприємствами, а також шляхом вдосконалення управління персоналом, що спирається на інформаційні системи та технології.

Однією з характеристик сучасних фахівців економічного напрямку є вміння застосовувати інформаційні технології при рішенні широкого кола завдань економіки. При цьому для таких фахівців важливо не тільки вміння на практиці застосовувати програмні засоби та продукти загального призначення, але й бути компетентним в питаннях алгоритмізації, програмування при рішенні різних проблем соціоекономіки та управління персоналом, створення та обслуговування інформаційних систем на основі систем управління базами даних.

Навчальна дисципліна "Інформатика" є обов'язковою навчальною дисципліною та вивчається згідно з навчальним планом підготовки фахівців освітнього ступеню "бакалавр" для спеціальності 051 "Економіка" освітня програма "Соціоекономіка та управління персоналом" усіх форм навчання.

Метою викладання навчальної дисципліни є формування у майбутніх фахівців системи компетентностей з питань архітектурних принципів побудови та функціонування персональних комп'ютерів і комп'ютерних мереж, алгоритмізації та організації обчислювальних процесів, програмного забезпечення, а також набуття компетентності роботи за допомогою сучасної комп'ютерної техніки й ефективного використання сучасних технологій у професійній діяльності для розв'язання різноманітних економічних задач.

Програма навчальної дисципліни передбачає навчання в формі лекцій, лабораторних занять та самостійної роботи студентів. Для практичного засвоєння основних тем дисципліни лабораторні заняття, індивідуальна робота та консультації проводяться з застосуванням персональних комп'ютерів, локальних мереж і мережі Інтернет в комп'ютерних класах ХНЕУ ім. С. Кузнеця. Всі види занять забезпечуються необхідною надрукованими та електронними методичним матеріалами.

З метою підвищення ефективності вивчення навчальної дисципліни студенти мають змогу користуватись системою дистанційного навчання ХНЕУ ім. С. Кузнеця.

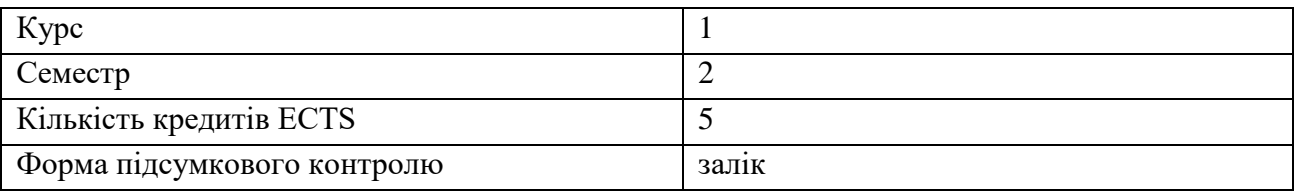

#### **Характеристика навчальної дисципліни**

#### **Структурно-логічна схема вивчення навчальної дисципліни**

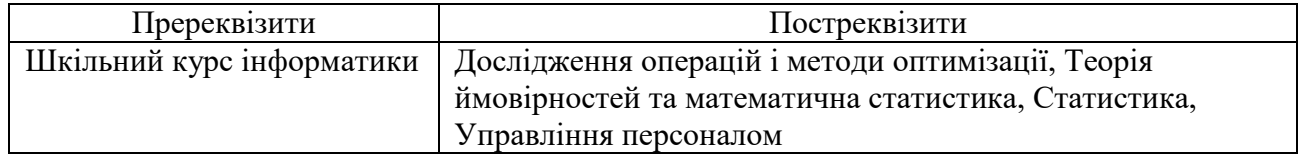

#### **Компетентності та результати навчання за дисципліною**

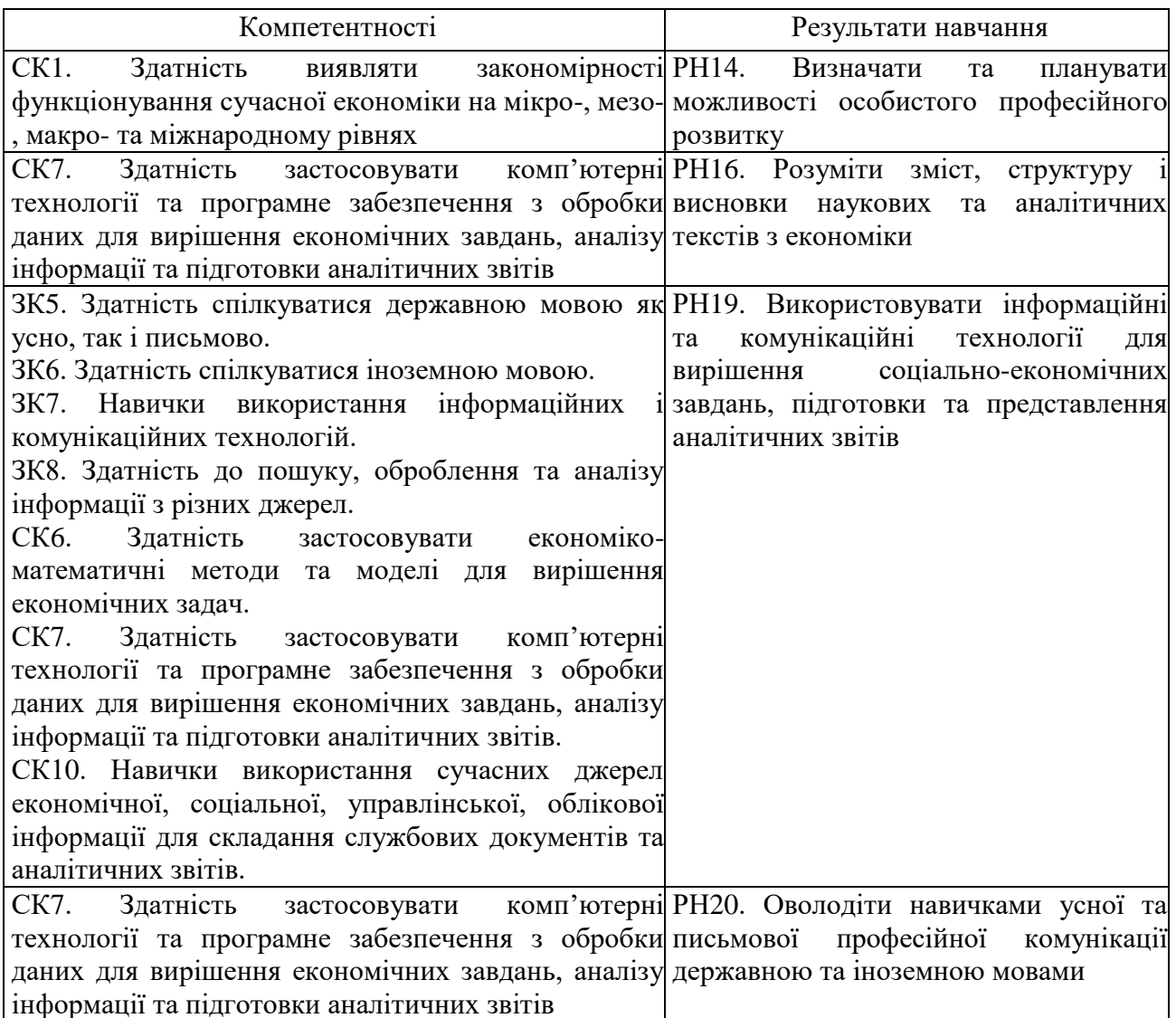

#### **Програма навчальної дисципліни**

**Змістовий модуль 1.** Використання пакету MS Office для вирішення прикладних задач **Тема 1.** Технології створення та редагування текстових документів.

Способи введення тексту документу, форматування тексту. Збереження та закриття документів, оновлення документів. Розмітка сторінки документа, нумерація сторінок та редагування колонтитулів. Створення структури документів, організація автоматичного форматування змісту документа, додавання гіперпосилання у документ. Перевірка правопису документа. Редагування документа за допомогою механізму пошуку та заміни, внесення приміток у документ.

Створення фігур та надписів у документах, використання бібліотеки рисунків. Створення та редагування формул. Створення та редагування таблиць в MS Word. Форматування таблиць, редагування клітинок таблиць, вставка формул в таблицю.

Типи інформації та оцінка інформації. Пошукові системи та їх класифікація. Пошук документів та файлів з різним розширенням. Пошук програмного забезпечення. Пошук законодавчих актів. Пошук роботи та вакансій. Пошук організацій та інформації про людину. Створення звітів інформаційного пошуку та їх форматування.

**Тема 2.** Використання табличного процесора MS Excel для обробки та аналізу даних.

Створення електронних таблиць. Типи даних у MS Excel. Форматування даних в

електронних таблицях. Організація обчислень у MS Excel. Абсолютні та відносні посилання. Використання імен клітинок і діапазонів у формулах. Використання майстра функцій. Застосування вбудованих функцій для розрахунків та обробки текстових масивів. Робота з даними електронних таблиць. Багатотаблична обробка інформації.

Технологія обробки даних у середовищі табличних процесорів з використання вбудованих операторів та функцій. Впорядкування та пошук даних у списках. Типи та технологія встановлення фільтрів. Багаторівневе сортування. Функції обробки таблиць як списків даних і правила їх використання. Підведення проміжних підсумків. Побудова зведених таблиць. Умовне форматування електронних таблиць. Застосування діаграм та графіків для візуалізації та аналізу даних, оформлення та налаштування діаграм різних типів.

**Змістовий модуль 2.** Використання Web-технологій в економіці

**Тема 3.** Основи Web-дизайну.

Сутність Web-дизайну. Поняття гіпертекстових документів і веб-сайтів. Види Webсторінок. Основні типи навігації. Мова HTML. Стандарти, структура документа, основні розділи Web-сторінки. Теги, що визначають структуру Web-документа. Створення шаблонного коду Web-сторінки у текстовому редакторі та перевірка його у браузері.

Теги для форматування і розмітки документа. Вставлення на сторінку зображень. Теги створення списків різних типів. Принципи побудови таблиць. Огляд тегів створення таблиць та їх параметри. Поняття гіперпосилання. Типи гіперпосилань. Технологія створення гіперпосилань. Навігаційні карти та порядок їх створення.

Використання форм на Web-сторінках. Огляд тегів для створення елементів форми. Використання мультимедійних об'єктів на Web-сайті.

**Тема 4.** Створення сайтів.

Поняття стилю. Види стилів. Підключення CSS до документу HTML. Селектори і їх типи. Форматування елементів Web-документу засобами CSS: шрифт, фон, колір, списки.

Поняття блока. Властивості для форматування блоків. Види позиціонування елементів Web-сторінки. Блоковий підхід для створення сайту. Особливості роботи з технологією Bootstrap. Адаптивна верстка. Поняття хостингу. Розміщення сайту в Інтернет.

**Змістовий модуль 3.** Проектування та застосування баз даних для вирішення професійних завдань

**Тема 5.** Основи проектування база даних.

Поняття про базу даних (БД). Архітектура систем керування базою даних (СКБД). Функціональні можливості СКБД. Моделі даних.

Предметна область. Архітектура БД. Поняття схеми БД.

Основні об'єкти БД та їх характеристика. Нормалізація відношень. Правила формування нормальних форм. Етапи проектування реляційних баз даних. Планування БД. Аналіз вимог до БД. Концептуальне, логічне та фізичне проектування.

Модель даних "сутність-зв'язок". Сутності, атрибути, типи зв'язків між сутностями та їх характеристики. Перевірка нормалізації та цілісності БД.

**Тема 6.** Конструювання об'єктів баз даних реляційного типу.

Застосування конструктора таблиць при створенні БД. Типи даних полів таблиць. Вставлення (вкладення) графічних та мультимедійних об'єктів у поля таблиці. Формування запитів за допомогою інструментальних засобів MS Access. Інструментальні та програмні засоби створення інтерфейсів користувача. Форма – основний об'єкт введення, корегування та перегляду даних бази даних в інтерфейсі користувача. Публікація інформації з використанням звітів. Налаштування інтерфейсу користувача та адміністрування БД.

Перелік лабораторних робіт а також питань та завдань для самостійної роботи студентів наведено у таблиці "Рейтинг-план навчальної дисципліни".

#### **Методи навчання та викладання**

Методи навчання – взаємодія між викладачем і студентами, під час якої відбувається передача та засвоєння знань, умінь і навичок від викладача до студента, а також самостійної та індивідуальної роботи студента.

Визначені планом види навчальних занять: лекції; лабораторні роботи; самостійна робота.

При проведенні лекцій використовуються словесні та наочні методи навчання, а саме ілюстрування, демонстрування наочного матеріалу із відповідним словесним поясненням та супроводом.

Методи передачі та сприймання навчальної інформації: індуктивні, дедуктивні та аналітичні.

Методи самостійного оволодіння знаннями студентів, формуванням умінь і навичок:

– продуктивні – проблемні (теми 2, 3, 4, 5),

– репродуктивні – пояснювально-ілюстративні (теми 1, 2, 3, 4, 5, 6).

Методи, що сприяють успішному засвоєнню знань, умінь: розв'язання типових задач, виконання вправ, конспектування лекцій, складання математичних моделей, розробка алгоритмів.

За організаційним характером навчання:

- методи організації та здійснення навчально-пізнавальної діяльності (теми 1, 2, 3, 4, 5);

методи стимулювання і мотивації навчально-пізнавальної діяльності (теми 2, 3, 4, 5, 6);

- методи контролю та самоконтролю у навчанні (теми 1, 2, 3, 4, 5, 6).

- бінарні (поєднання теоретичного, наочного, практичного) методи навчання (теми 1, 2, 3, 4).

Лабораторні роботи з навчальної дисципліни проводяться у спеціалізованих аудиторіях обчислювального центру на персональних комп'ютерах.

В умовах змішаної або дистанційної форми навчання лекційні заняття, лабораторні заняття, групові та індивідуальні консультації проводяться в режимі он-лайн з використанням платформ Google Meet та Zoom.

#### **Порядок оцінювання результатів навчання**

ХНЕУ ім. С. Кузнеця використовує накопичувальну (100-бальну) систему оцінювання. Оцінювання здійснюється за поточним та модульним видами контролю.

Поточний контроль включає оцінювання студентів під час виконання студентом завдань з 6 лабораторних робіт.

Захист лабораторних робіт оцінюється у 5, 10 або 15 балів (в залежності від складності завдання). Оцінка за лабораторну роботу отримується студентом за наявності виконаних завдань лабораторної роботи, розгорнутої відповіді на запитання та виконання контрольних прикладів. Максимальна оцінка за захист всіх лабораторних робіт складає 55 балів.

Модульний контроль проводиться за результатами виконання тестових завдань №1 - 3 та контрольних робіт № 1 - 3 за відповідними змістовими модулями.

Тести проводяться на комп'ютері з застосуванням сайту персональних навчальних систем. Тести складаються з 20 - 25 завдань та обмежені за часом їх виконання. Студент має тільки одну спробу для виконання тестових завдань. За правильне виконання тестового завдання за модулем студент отримує 5 балів. Оцінка з тестового завдання знижується при відсутності відповіді на запитання, невірно надану відповідь, або за надану неповну відповідь (в залежності від типу тестового завдання). Максимальна оцінка за три тести – 15 балів.

Контрольні роботи виконуються на комп'ютері із застосуванням системи

дистанційного навчання. Контрольна робота містить п'ять практичних завдань та оцінюється у 10 балів. Оцінка за контрольну роботу знижується при відсутності виконаного завдання, припущення помилок у формулах та розрахунках, неповного виконання завдання. Максимальна оцінка за три контрольні роботи – 30 балів.

Підсумкова оцінка з навчальної дисципліни розраховується з урахуванням балів, отриманих під час поточного та модульного контролю за накопичувальною системою. Сумарний результат у балах за семестр складає: "60 і більше балів – зараховано", "59 і менше балів – не зараховано" та заноситься у залікову "Відомість обліку успішності" навчальної дисципліни.

Форми оцінювання та розподіл балів наведено у таблиці "Рейтинг-план навчальної дисципліни".

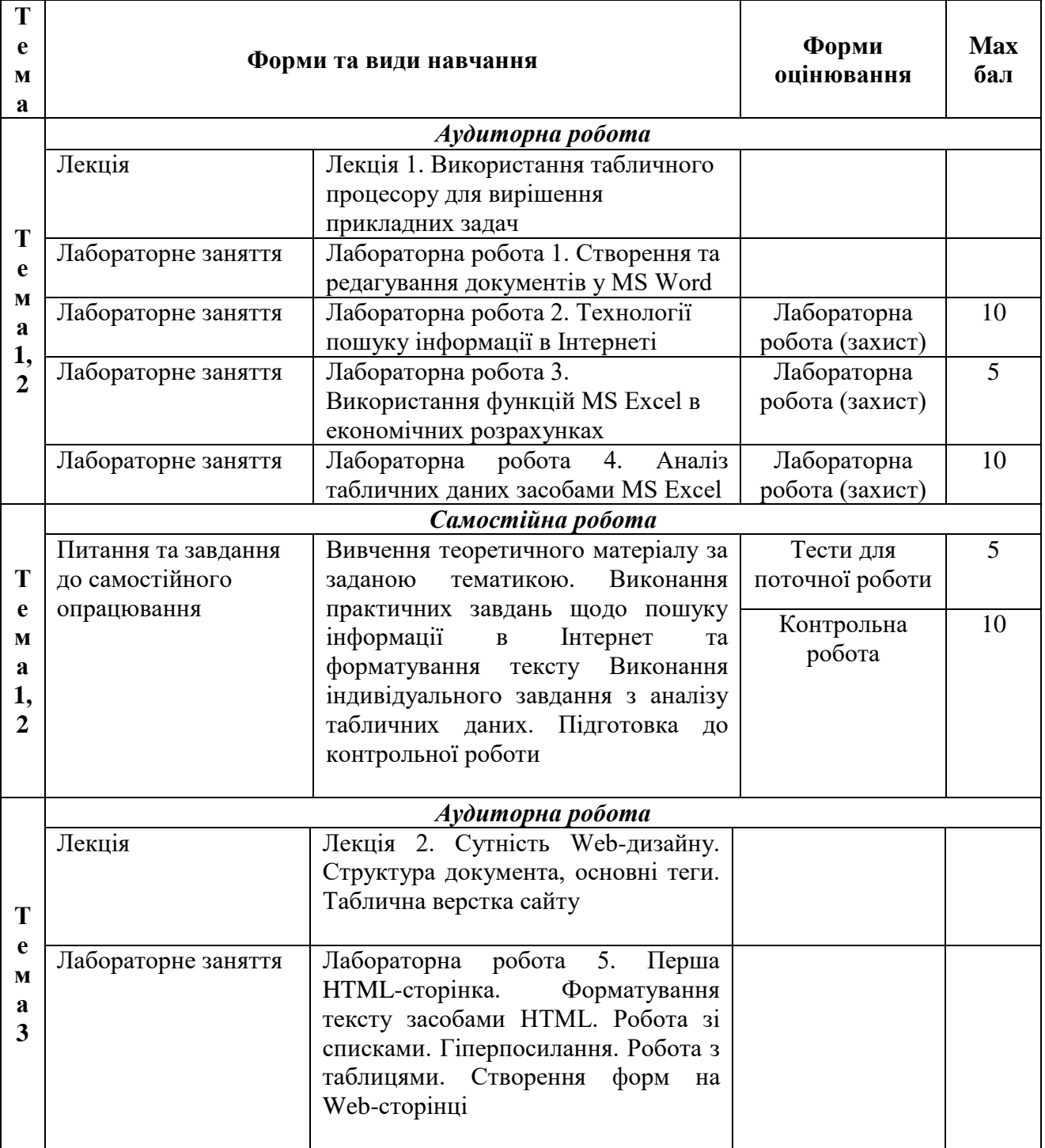

### **Рейтинг-план навчальної дисципліни**

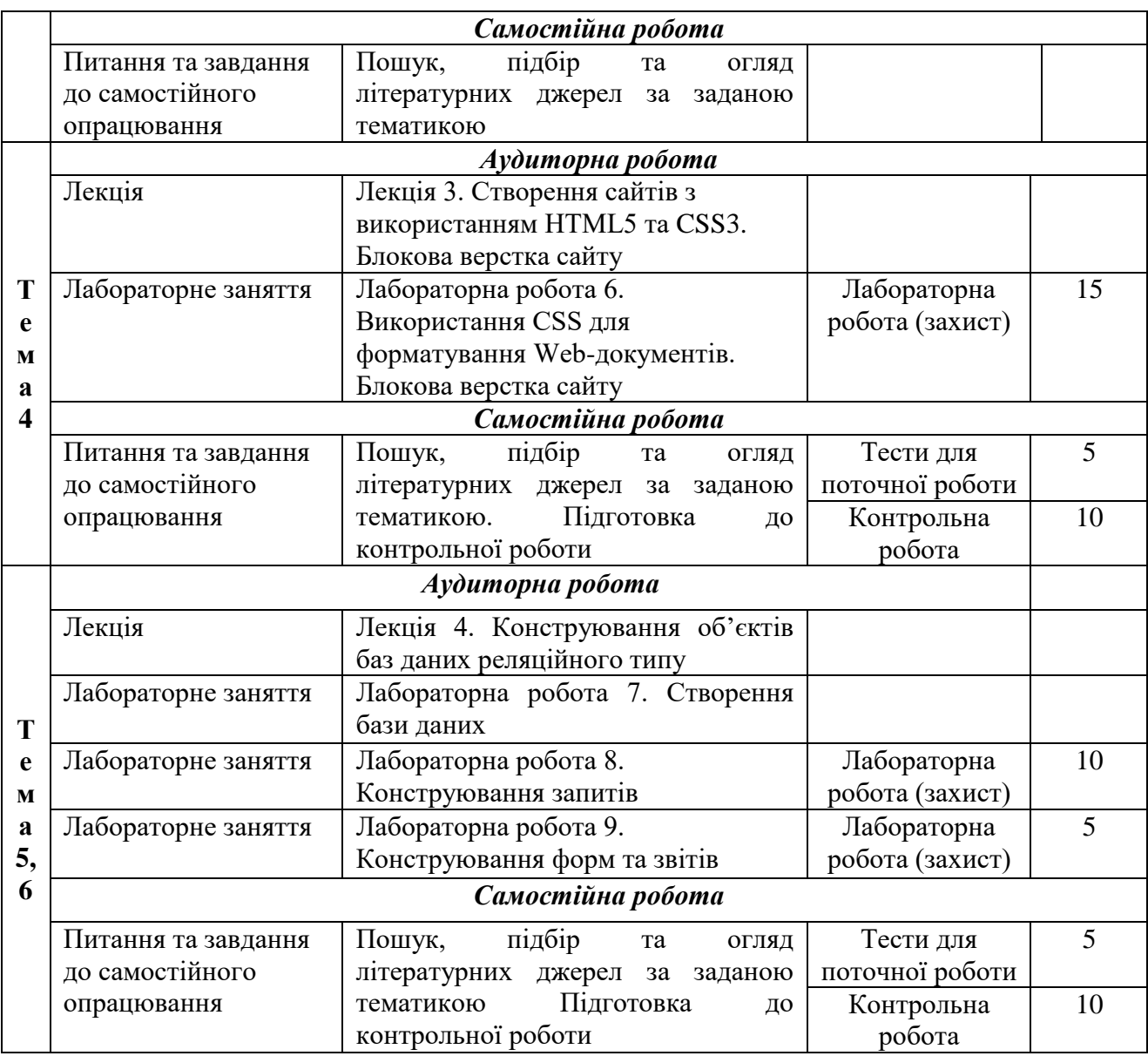

#### **Рекомендована література**

#### **Основна**

1. Інформатика в сфері комунікацій [Електронний ресурс]: навчально-практичний посібник: у 3-х частинах. Частина 1. Створення та редагування текстових документів і презентацій / С. Г. Удовенко, О. В. Тесленко, В. А. Затхей та ін. ; за заг. ред. д-ра техн. наук, професора С. Г. Удовенка. – Харків : ХНЕУ ім. С. Кузнеця, 2018. – 259 с. Режим доступу: http://repository.hneu.edu.ua/handle/123456789/22768.

2. Інформатика в сфері комунікацій [Електронний ресурс]: навчально-практичний посібник: у 3-х частинах. Частина 2. Обробка та аналіз даних / С. Г. Удовенко, О. В. Тесленко, Н. О. Бринза [та ін.]; за заг. ред. С. Г. Удовенка; Харківський національний економічний університет ім. С. Кузнеця. - Електрон. текстові дан. (14,3 МБ). - Харків : ХНЕУ ім. С. Кузнеця, 2019. - 249 с. : іл. - Загол. з титул. екрану. - Бібліогр.: с. 248. Режим доступу: http://repository.hneu.edu.ua/handle/123456789/23347.

3. Інформатика в сфері комунікацій [Електронний ресурс]: навчально-практичний посібник: у 3-х частинах. Частина 3. Використання web-технологій у сфері комунікацій / С. Г. Удовенко, В. А. Затхей, О. В. Гороховатський та ін. ; за заг. ред. д-ра техн. наук, професора С. Г. Удовенка. – Харків : ХНЕУ ім. С. Кузнеця, 2020. – 160 с. Режим доступу: http://repository.hneu.edu.ua/handle/123456789/24506.

#### **Додаткова**

4. Microsoft Aссess 2016: навчальний посібник в електронному вигляді / Укладачі В.О. Нелюбов, Ю.Ю. Білак. – Ужгород: ДВНЗ "УжНУ", 2019. 73 с.

5. Нелюбов В. О., Куруца О. С. Основи інформатики. Microsoft Excel 2016: навчальний посібник. – Ужгород: ДВНЗ "УжНУ", 2018. - 58 с.: іл.

6. Нелюбов В. О., Куруца О. С. Основи інформатики. Microsoft Word 2016 : навч. посіб. в ел. вигляді. / В. О. Нелюбов, О. С. Куруца // Ужгор. нац. ун-т, Центр інформ. техн. – Ужгород : ДВНЗ "УжНУ", 2018. – 96 с.

#### **Інформаційні ресурси в Інтернеті**

7. Сайт персональних навчальних систем ХНЕУ ім. С. Кузнеця. [Електронний ресурс]. – Режим доступу : https://pns.hneu.edu.ua/course/view.php?id=9541.

8. Інформатика та комп'ютерна техніка [Електронний ресурс]. – Режим доступу : https://nmetau.edu.ua/file/130.pdf.

9. Довідник по HTML тегам [Електронний ресурс] – Режим доступу: https://css.in.ua/html/tags/

10. Як створити свій сайт самостійно? Інструкція [Електронний ресурс]. – Режим доступу: https://wsart.com.ua/yak-stvoriti-sviy-sayt-samostiyno/

11. Інформатика. Комп'ютерна техніка та програмне забезпечення. Інформаційні системи (Курс лекцій) [Електронний ресурс]. - Режим доступу http://books.br.com.ua/23664https://books.br.com.ua/themes/235/236.